## SAP ABAP table EISU\_MASS\_CHANGE\_SCREEN {Structure for Mass Changes}

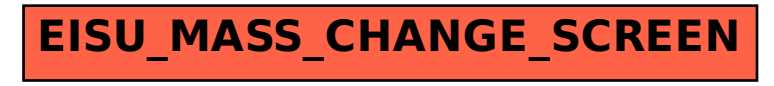